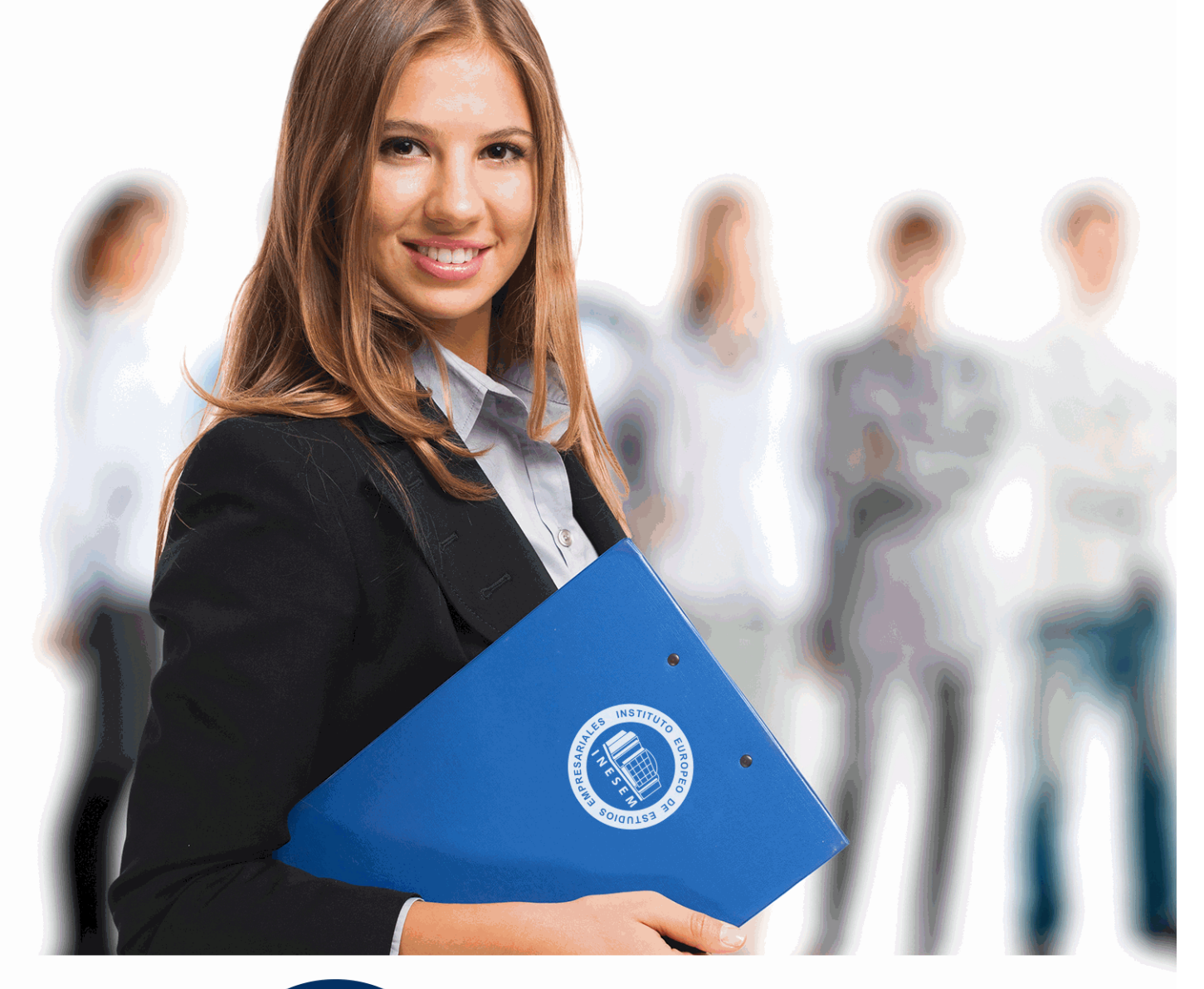

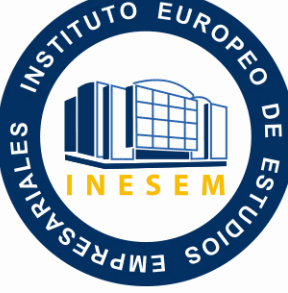

INESEM **BUSINESS SCHOOL** 

*Especialista en PROTOOLS: Titulación Superior en Avid Pro Tools 11*

+ Información Gratis

**titulación de formación continua bonificada expedida por el instituto europeo de estudios empresariales**

# *Especialista en PROTOOLS: Titulación Superior en Avid Pro Tools 11*

*duración total:* 200 horas *horas teleformación:* 100 horas

*precio:*  $0 \in$ \*

*modalidad:* Online

\* hasta 100 % bonificable para trabajadores.

# *descripción*

Este curso en PROTOOLS: Titulación Superior en Avid Pro Tools le ofrece una formación especializada en la materia. En la actualidad, grabar una producción musical se ha convertido en una tarea al alcance de cualquier persona. Contando con unos modestos recursos, junto a la imaginación y la capacidad creativa, se puede llevar a cabo una producción musical evitando los grandes costes que genera hacerlo por cuenta ajena y ganando con ello en independencia y autonomía. Entre los recursos necesarios se encuentra, como elemento imprescindible, el soporte software que registrará todo cuanto se desee grabar. En este sentido, Pro Tools 11 es desde hace varios años el software de referencia en cuanto a la grabación digital de audio y MIDI se refiere. Muchos grandes artistas, estudios o superproducciones realizan todo el proceso de producción musical (grabación, edición, mezcla y masterización) con el software Pro Tools 11. El curso en PROTOOLS 11: Titulación Superior en Avid Pro Tools permitirá el aprendizaje de todo lo necesario para utilizar este software, desde el surgimiento de una idea musical hasta la obtención del producto final en soporte físico.

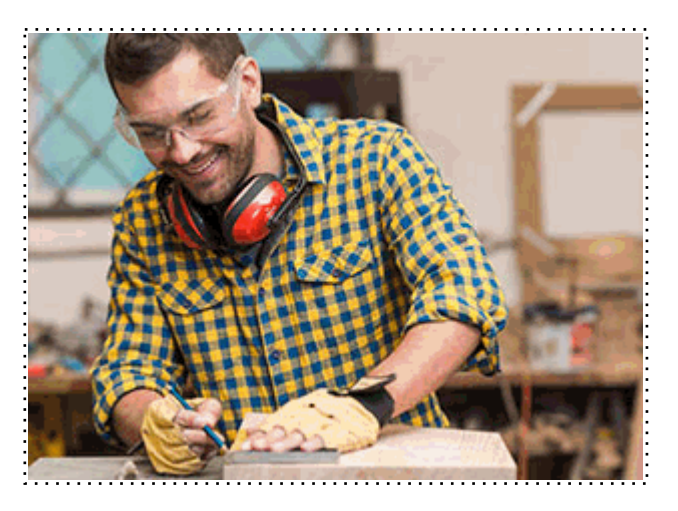

Todos aquellos trabajadores y profesionales en activo que deseen adquirir o perfeccionar sus conocimientos técnicos en este área.

# *objetivos*

- Ejecutar los distintos pasos de un proceso de creación musical, desde la instalación del software hasta la obtención del material en soporte físico.

- Identificar las técnicas de reproducción y grabación de audio y MIDI con el software Pro Tools
- Realizar sesiones de grabación y reproducción de audio
- Identificar las técnicas de edición, mezcla y masterización de audio y MIDI con Pro Tools
- Realizar edición, mezcla y masterización de archivos de audio en el soporte Pro Tools.
- Familiarizarse con los conceptos y el lenguaje propio de los sistemas de grabación de audio.
- Diferenciar las características y prestaciones del entorno de grabación de Pro Tools.

# *para qué te prepara*

Con este curso en PROTOOLS: Titulación Superior en Avid Pro Tools aprenderás todo lo necesario para grabar, editar, mezclar, componer, organizar y crear copias maestras de audio y MIDI con calidad profesional para música, vídeo, películas y material multimedia

*salidas laborales*

Técnicos de sonido

Una vez finalizado el curso, el alumno recibirá por parte de INESEM vía correo postal, la Titulación Oficial que acredita el haber superado con éxito todas las pruebas de conocimientos propuestas en el mismo.

Esta titulación incluirá el nombre del curso/máster, la duración del mismo, el nombre y DNI del alumno, el nivel de aprovechamiento que acredita que el alumno superó las pruebas propuestas, las firmas del profesor y Director del centro, y los sellos de la instituciones que avalan la formación recibida (Instituto Europeo de Estudios Empresariales).

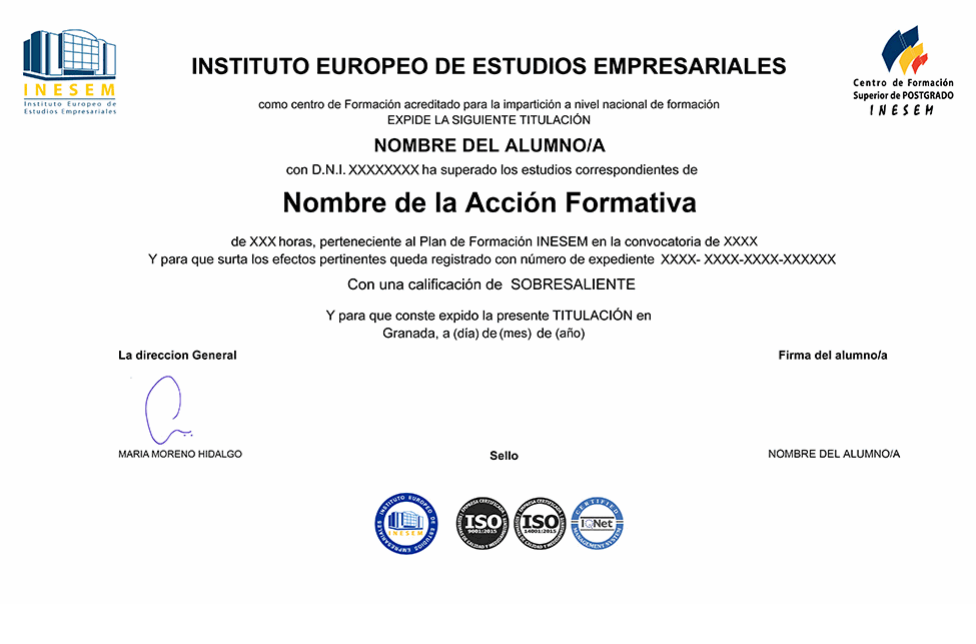

*forma de bonificación*

- Mediante descuento directo en el TC1, a cargo de los seguros sociales que la empresa paga cada mes a la Seguridad Social.

## *metodología*

El alumno comienza su andadura en INESEM a través del Campus Virtual. Con nuestra metodología de aprendizaje online, el alumno debe avanzar a lo largo de las unidades didácticas del itinerario formativo, así como realizar las actividades y autoevaluaciones correspondientes. Al final del itinerario, el alumno se encontrará con el examen final, debiendo contestar correctamente un mínimo del 75% de las cuestiones planteadas para poder obtener el título.

Nuestro equipo docente y un tutor especializado harán un seguimiento exhaustivo, evaluando todos los progresos del alumno así como estableciendo una línea abierta para la resolución de consultas.

El alumno dispone de un espacio donde gestionar todos sus trámites administrativos, la Secretaría Virtual, y de un lugar de encuentro, Comunidad INESEM, donde fomentar su proceso de aprendizaje que enriquecerá su desarrollo profesional.

*materiales didácticos*

- Manual teórico 'Pro Tools 11'

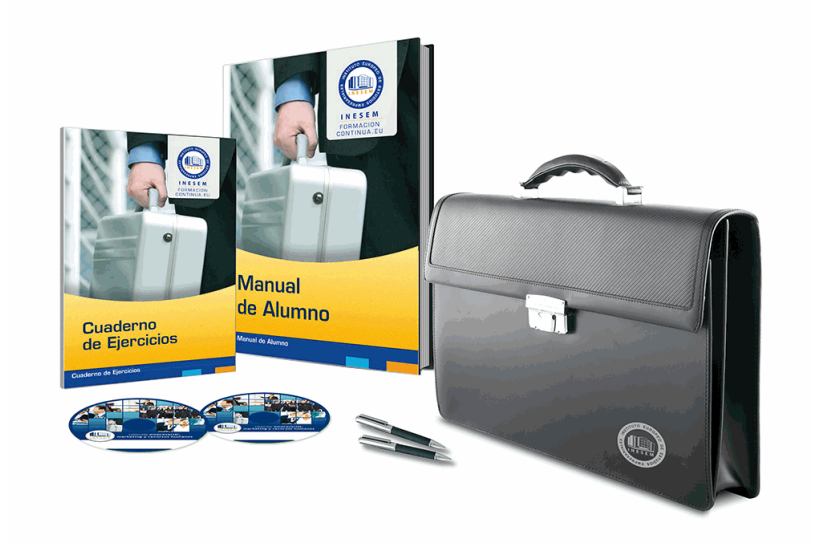

# *profesorado y servicio de tutorías*

Nuestro equipo docente estará a su disposición para resolver cualquier consulta o ampliación de contenido que pueda necesitar relacionado con el curso. Podrá ponerse en contacto con nosotros a través de la propia plataforma o Chat, Email o Teléfono, en el horario que aparece en un documento denominado "Guía del Alumno" entregado junto al resto de materiales de estudio. Contamos con una extensa plantilla de profesores especializados en las distintas áreas formativas, con una amplia experiencia en el ámbito docente.

El alumno podrá contactar con los profesores y formular todo tipo de dudas y consultas, así como solicitar información complementaria, fuentes bibliográficas y asesoramiento profesional. Podrá hacerlo de las siguientes formas:

- **Por e-mail**: El alumno podrá enviar sus dudas y consultas a cualquier hora y obtendrá respuesta en un plazo máximo de 48 horas.

- **Por teléfono**: Existe un horario para las tutorías telefónicas, dentro del cual el alumno podrá hablar directamente con su tutor.

- **A través del Campus Virtual**: El alumno/a puede contactar y enviar sus consultas a través del mismo, pudiendo tener acceso a Secretaría, agilizando cualquier proceso administrativo así como disponer de toda su documentación

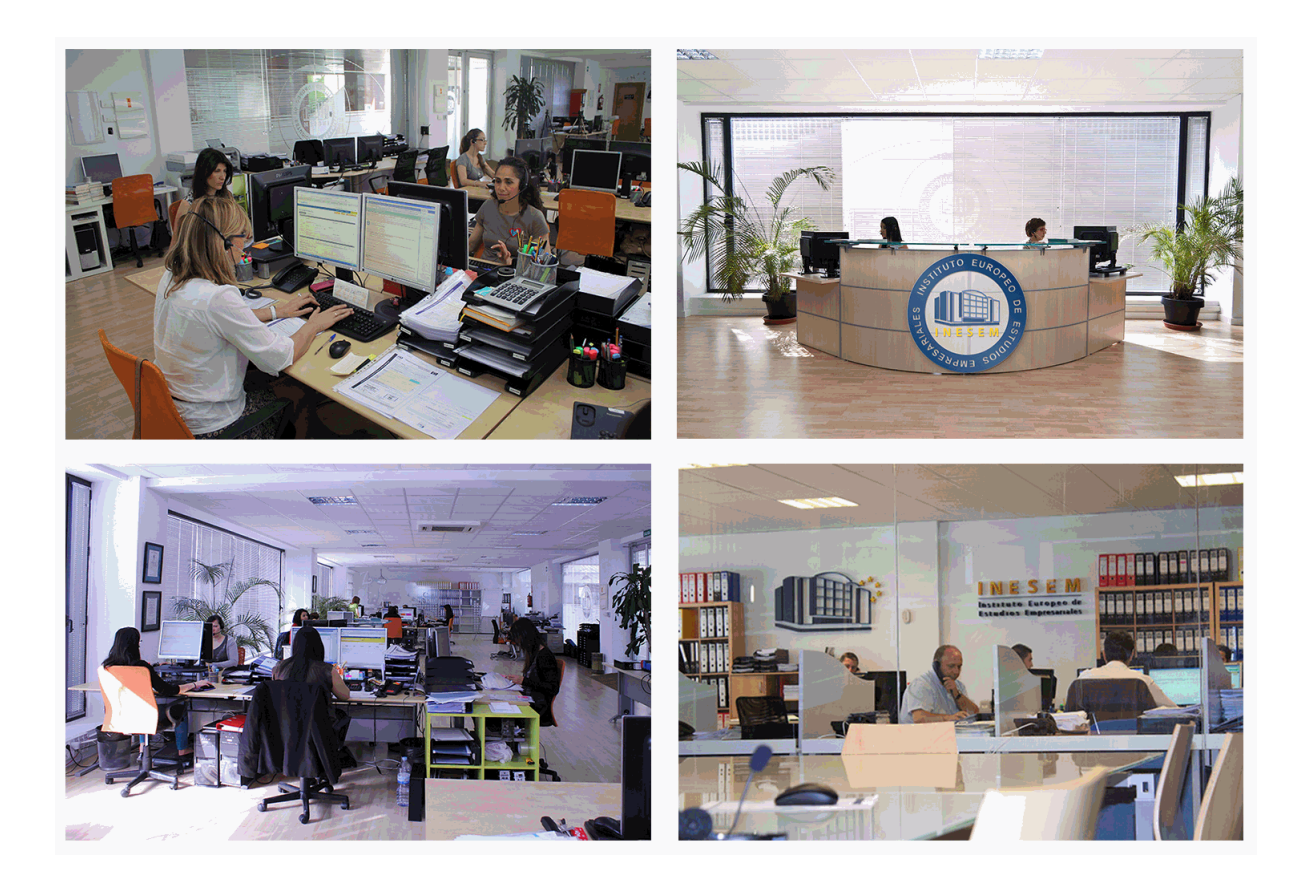

El alumno cuenta con un período máximo de tiempo para la finalización del curso, que dependerá de la misma duración del curso. Existe por tanto un calendario formativo con una fecha de inicio y una fecha de fin.

## *campus virtual online*

especialmente dirigido a los alumnos matriculados en cursos de modalidad online, el campus virtual de inesem ofrece contenidos multimedia de alta calidad y ejercicios interactivos.

# *comunidad*

servicio gratuito que permitirá al alumno formar parte de una extensa comunidad virtual que ya disfruta de múltiples ventajas: becas, descuentos y promociones en formación, viajes al extranjero para aprender idiomas...

## *revista digital*

el alumno podrá descargar artículos sobre e-learning, publicaciones sobre formación a distancia, artículos de opinión, noticias sobre convocatorias de oposiciones, concursos públicos de la administración, ferias sobre formación, etc.

### *secretaría*

Este sistema comunica al alumno directamente con nuestros asistentes, agilizando todo el proceso de matriculación, envío de documentación y solución de cualquier incidencia.

Además, a través de nuestro gestor documental, el alumno puede disponer de todos sus documentos, controlar las fechas de envío, finalización de sus acciones formativas y todo lo relacionado con la parte administrativa de sus cursos, teniendo la posibilidad de realizar un seguimiento personal de todos sus trámites con INESEM

### **UNIDAD DIDÁCTICA 1. INTRODUCCIÓN A PRO TOOLS**

1.Introducción

- 2.Presentación del sistema Pro Tools
- 3.Métodos abreviados de teclado
	- 1.- Funciones de pista
	- 2.- Métodos del teclado alfanumérico
	- 3.- Otras funciones de interés

### **UNIDAD DIDÁCTICA 2. CONFIGURACIÓN DEL SISTEMA PRO TOOLS**

#### 1.Introducción

- 2.Estructuras de carpetas y archivos en Pro Tools
- 3.Configuración básica del sistema Pro Tools

## 1.- Encendido y apagado

- 4.Playback Engine
	- 1.- Tamaño de búfer de hardware
	- 2.- Procesadores RTAS
	- 3.- Límite de uso de la CPU
	- 4.- Motor RTAS

5.Frecuencias de muestreo y profundidad de bits

## **UNIDAD DIDÁCTICA 3. VENTANAS Y SESIONES EN PRO TOOLS**

#### 1.Introducción

- 2.Ventanas de trabajo en Pro Tools
	- 1.- Ventana de Edición (Edit)
	- 2.- Ventana de Mezcla (Mix)
	- 3.- Menús desplegables

#### 3.Sesiones de Pro Tools

- 1.- Crear una nueva sesión
- 2.- Abrir una sesión existente
- 3.- Guardar una sesión

### **UNIDAD DIDÁCTICA 4. PISTAS EN PRO TOOLS**

- 1.Tipos de pistas
- 2.Controles e indicadores de pista
- 3.Creación de pistas. Asignación de I/O.
	- 1.- Asignación de I/O.
- 4.Pista de click
- 5.Configuración del compás y tempo de la sesión
- 6.La lista de regiones

## **UNIDAD DIDÁCTICA 5. REPRODUCCIÓN DE AUDIO**

- 1.Introducción
- 2.Inicio y detención de la reproducción.
- 3.Definición de la ubicación de reproducción
- 4.La ventana Transport
- 5.Modos de reproducción

## **UNIDAD DIDÁCTICA 6. GRABACIÓN DE AUDIO**

- 1.Introducción
- 2.Configuración de una grabación
	- 1.- Conexión de una fuente de sonido (Mic/Line)
	- 2.- Entradas, salidas y niveles de audio
- 3.Modos de grabación
- 4.Activación de pista para grabación

- 5.Definición de puntos o regiones de pinchar para grabar
- 6.Deshacer o cancelar una grabación
	- 1.- Deshacer una grabación
	- 2.- Cancelar una toma de grabación

## **UNIDAD DIDÁCTICA 7. GRABACIÓN MIDI**

- 1.Introducción
	- 1.- Activación de los dispositivos de entrada
	- 2.- Cuadro MIDI Input Filter
- 2.Asignación de I/O a pistas MIDI
- 3.Asignación de I/O a pistas de instrumento
- 4.Grabación de MIDI
- 5.Edición de MIDI
	- 1.- Ventana de edición MIDI
	- 2.- Edición de parámetros MIDI
	- 3.- La ventana MIDI Editor

## **UNIDAD DIDÁCTICA 8. EDICIÓN DE AUDIO I: COMANDOS Y HERRAMIENTAS DE EDICIÓN**

1.Introducción

- 2.Los modos de edición
	- 1.- Los modos de edición Shuffle, Slip, Spot y Grid.
- 3.Herramientas de edición
	- 1.- Herramienta de Zoom
	- 2.- Herramienta de Ajuste (Trimmer)
	- 3.- Herramienta de Selección
	- 4.- Herramienta de Mano
	- 5.- Herramienta de Búsqueda de audio
	- 6.- Herramienta de Líneas
	- 7.- Herramienta Inteligente
- 4.Fundidos (Fades)

## **UNIDAD DIDÁCTICA 9. EDICIÓN DE AUDIO II: ORGANIZACIÓN DEL AUDIO**

- 1.Reglas de Tiempo, Tempo, Compás, Clave y Acordes.
- 2.El uso de Marcadores
	- 1.- Creación, Edición y Eliminación de marcadores
- 3.Loops y Grupos de regiones
	- 1.- Creación, edición y eliminación de loops
	- 2.- Creación de grupos de regiones

## **UNIDAD DIDÁCTICA 10. EDICIÓN DE AUDIO III: PROCESAMIENTO DE ARCHIVOS DE AUDIO**

1.Introducción

- 2.Compresión y expansión de tiempo con Elastic Audio
- 3.La ventana Event Operations

# **UNIDAD DIDÁCTICA 11. MEZCLAS Y MASTERING**

- 1.Introducción
- 2.Los flujos de señal en los distintos tipos de pista.
	- 1.- Pista de audio
	- 2.- Pista auxiliar
	- 3.- Pista Master Fader
	- 4.- Pista de Instrumento
	- 5.- Pista MIDI
- 3.Inserciones y envíos de pista
	- 1.- Inserciones (Inserts)
	- 2.- Envíos (Sends)
- 4.Módulos adicionales

+ Información Gratis

5.Automatización. Nociones básicas

6.La mezcla final

7.La masterización

8.El comando Bounce To Disk